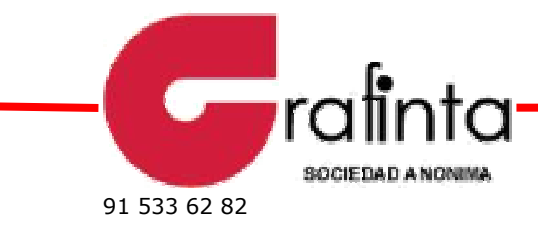

Avda. Filipinas, 46 Madrid 28003 • Tel 91 553 72 07 • Fax e-mail: grafinta@grafinta.com • http://www.grafinta.com

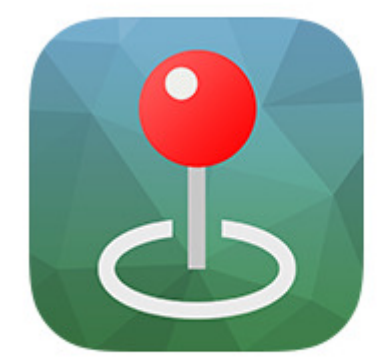

## Avenza Maps

Get the App. Get the Map.®

Winner of multiple awards including

- . Best Map Product Worldwide in 2011
- · Best Maps for Multimedia Application
- . New Technology & New Media Award
- . Technology Innovation Award for Mobile Mapping

Avenza Systems dispone de la tecnología GIS móvil en dispositivos de Apple, Android y Windows para que todos los usen.

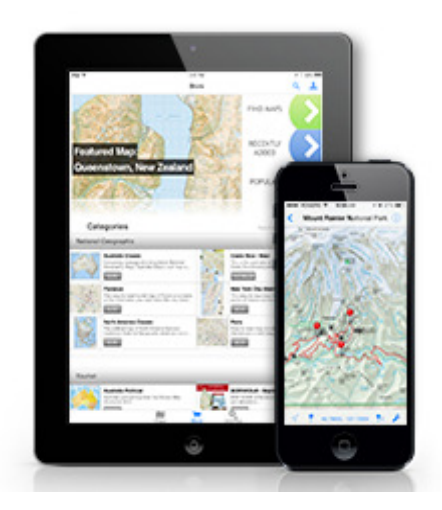

La aplicación **Avenza Maps** es un lector geoespacial PDF, GeoPDF ® y GeoTIFF para sus smartphones y tablets Apple iOS, Android y Windows. Busque y explore fácilmente miles de mapas profesionales disponibles en el Avenza Map Store. Interactuar con mapas espacialmente referenciados para ver su ubicación, grabar pistas GPS, agregar marcas de posición y encontrar lugares.

Para la comunidad geoespacial, Avenza Maps complementa MAPublisher y Geographic Imager , que tienen la capacidad de exportar

a PDF geoespacial y GeoTIFF. Los formatos también son compatibles con aplicaciones GIS comunes, incluyendo ArcGIS.

Avenza Maps es utilizado por individuos \*, compañías y organizaciones para la navegación, la recopilación de información y el intercambio de información y conocimiento geográfico.

## **Mapas de Avenza**

- Leer mapas geoespaciales PDF, GeoTIFF y GeoPDF®
- Navegue, visualice, compre y descargue mapas creados profesionalmente de Avenza Map Store , incluyendo mapas topográficos USGS de la escala 1: 24.000 para todo Estados Unidos
- Accede y cargue mapas a través de iTunes File Sharing o del sistema de archivos de Android o en una red Wi-Fi o celular. Los mapas guardados se pueden utilizar sin necesidad de una conexión de red en vivo (sin conexión).
- Visualiza, agranda y despliega rápidamente mapas usando gestos (pellizcar, arrastrar y mover, tocar dos veces)

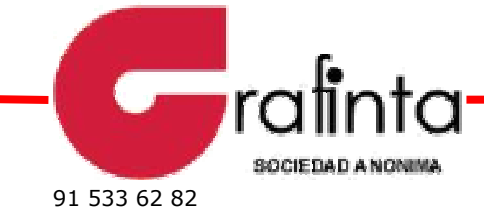

Avda. Filipinas, 46 Madrid 28003 • Tel 91 553 72 07 • Fax e-mail: grafinta@grafinta.com • http://www.grafinta.com

- Vea su ubicación en un mapa utilizando el dispositivo GPS integrado (requiere iPhone y iPad Wi-Fi + Celular o dispositivo Android compatible)
- Trazar las marcas de posición, cambiar los colores de pin, los nombres de posición y de etiqueta, ingresar datos de atributos y notas
- Seguimiento de movimiento en tiempo real con GPS (incluye estadísticas de velocidad y elevación) - guardar, exportar e importar pistas (como KML)
- Utilice la brújula para ver el norte verdadero o magnético (sólo iPad y iPhone)
- Guarde las marcas de posición y navegue rápidamente a las marcas de posición desde una vista de lista. Guarde los datos de atributos de marca de posición asociados como archivos KML, CSV o GPX y exporte a iTunes (solo iOS), guárdelos en la tarjeta SD (solo para Android), e-mail o sincronice con Dropbox.
- Importe marcas de posición (en formato KML / KMZ) desde la tarjeta SD (solo para Android), Dropbox o la Web.
- Mostrar coordenadas en varios sistemas, incluyendo Lat / Long (WGS84), Lat / Long (Mapa predeterminado), Northing / Easting o Sistema de referencia de cuadrícula militar (MGRS) / United States National Grid (USNG)
- Encuentre fácilmente las coordenadas de cualquier ubicación en el mapa; incluyendo la capacidad de escribir una coordenada para buscarla.
- Ver las coordenadas de la posición actual y de cualquier marca de posición y abrirla en la aplicación Mapas o Google Maps
- Busca puntos de interés en cualquier mapa. Los lugares se basan en los resultados de los motores de búsqueda. Guarde lugares como marcas de posición que pueden ser visibles u ocultar según sea necesario.
- Medir distancias y áreas guardar las mediciones en datos de línea con la capacidad de importar y exportar líneas (como KML)
- Opcionalmente, hacer un mapa en una resolución más alta (iOS).

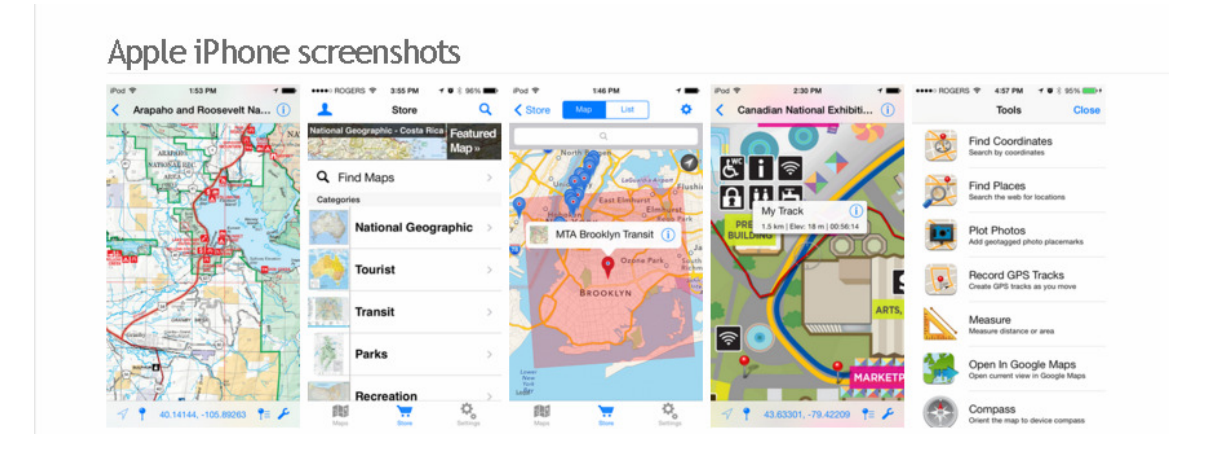

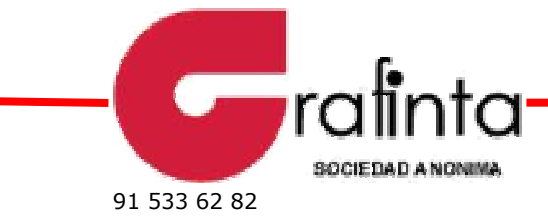

Avda. Filipinas, 46 Madrid 28003 . Tel 91 553 72 07 . Fax

e-mail: grafinta@grafinta.com • http://www.grafinta.com

## Apple iPad screenshots

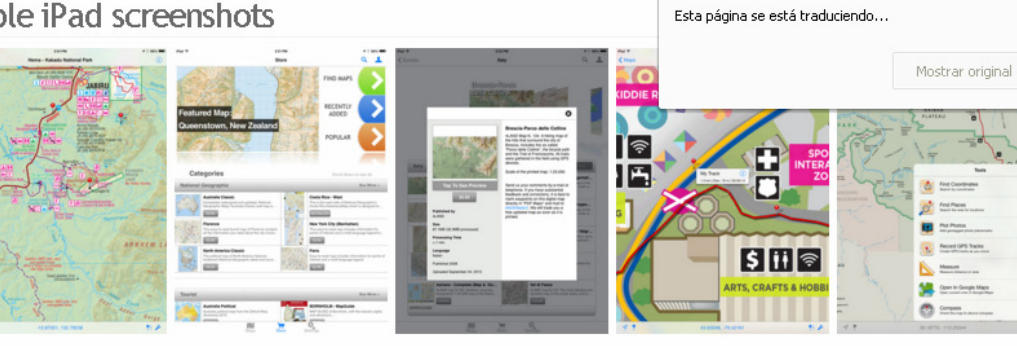

## Android screenshots

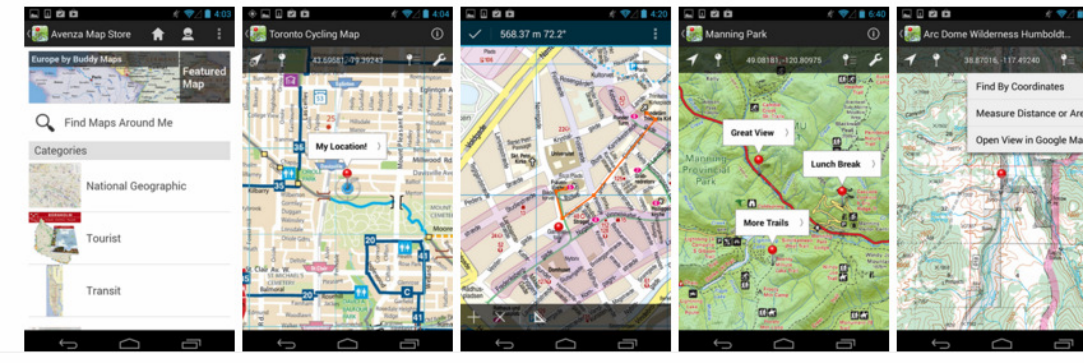

Awards

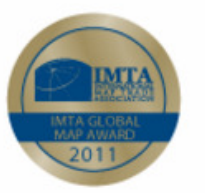

Global Award for the best map product worldwide in 2011, IMTA International

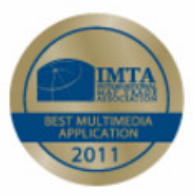

Best Maps for Multimedia Application, IMTA Asia- product of 2011 in the Pacific

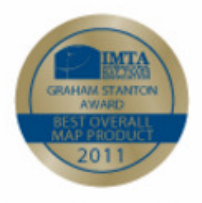

Graham Stanton Award for the best map region, IMTA Asia-Pacific

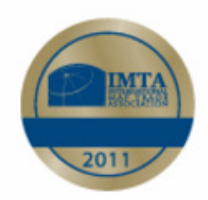

Best Use of New Technology & New Media Award, IMTA Americas